## Upload Exhibits

## User Submission

The Upload Exhibits request allows a user to Upload Exhibits, the Consent to Pay Fees. and the Affidavit. Any information, including the hearing date will be pulled from the underlying Claim File.

**1 Enter the Claim info or Review the Claim Information retrieved from the system and select Exhibits, Consent to Pay Feesand Costs, and/or ClaimantsAffidavit.**

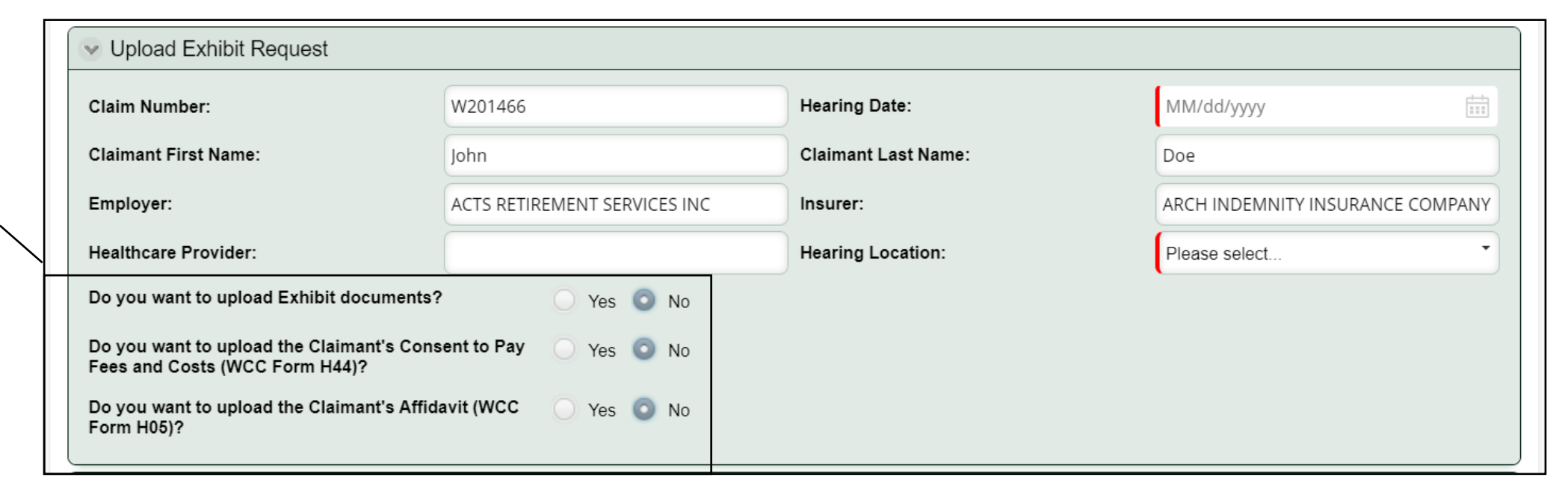

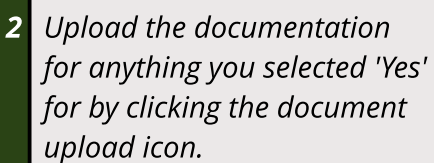

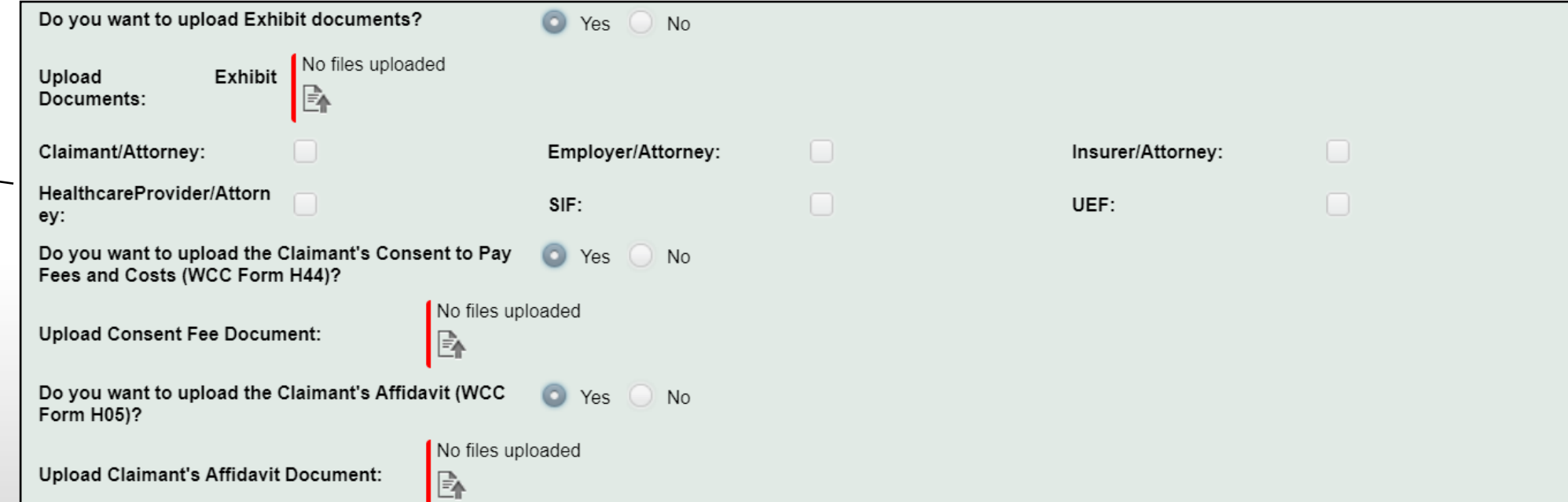

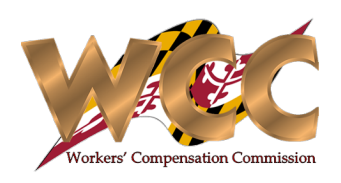